## Mobile Computing

Exercise 5 Dynamic Source Routing **Continued** 

Mobile Computing 2005

## Nachtrag: Übung 3

**get/setFloodID()** Æ **get/setID()**

• Nicht verwechseln: "Interne" / "Externe" Repräsentation **Implementation / Spezifikation**

• Bsp: Route

- Intern: frei wählbar. z.B. java.util.Vector
- Extern: route length(2) | route (variable)

Mobile Computing 2005

## Nachtrag: Übung 3

- Route Index:
	- **Index**, wo die Message sich in der Route gerade befindet.
- Message Type RREQ: **public static final byte TYPE\_RREQ = 0x11;**
- (Eine) Lösung ist ab morgen online

### Übung 5

- Ziel: Vollständig **funktionierender** Multihop Socket:
	- Route Request  $\checkmark$
	- Route Reply
	- Source Route Message
	- Source Route Acknowledgment

#### Message Format / Fields

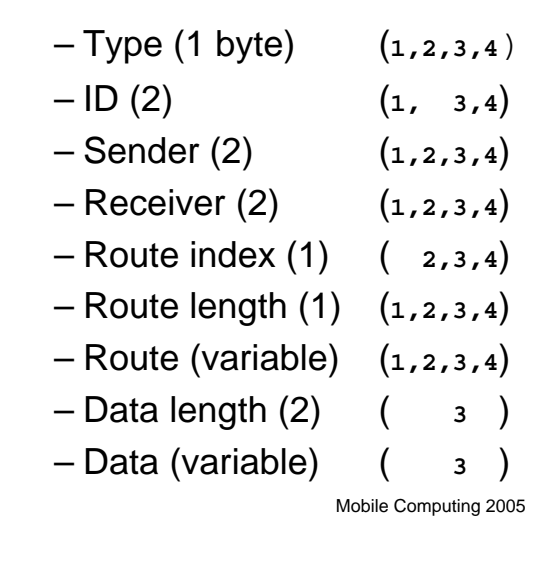

### Was ist noch zu tun?

- 3 Weitere Message Handlers
	- Route Reply Handler
	- Source Route Message Handler
	- Source Route Ack Handler
- Also weitere:

**public class BlaHandler implements Observer**

Mobile Computing 2005

## Update Route Request Handler

**1) TYPE\_RREQ 2) TYPE\_RREP 3) TYPE\_SRMSG 4) TYPE\_SRACK**

- Jetzt: Gefundene Route wird ausgegeben
- Neu: gefundene Route an den Absender zurückschicken
- Erzeugt neue **Route Reply Message**
- Sendet sie entlang der gefundenen Route zurück

# Route Reply Handler

- Wenn Ziel noch nicht erreicht, weiterleiten.
- Am Ziel:
	- Route in der Routing Tabelle **speichern**
	- Ev. wartender Sendeauftrag **aufwecken**

#### Source Route Message Handler

- Wenn Ziel noch nicht erreicht, weiterleiten
- Am Ziel:
	- Source Route **Ack zurückschicken**
	- Message an den UserHandler übergeben (UserHandler sollte beim Erzeugen des Multihop Sockets mitgegeben werden können)

Mobile Computing 2005

#### Source Route Ack Handler

- Wenn Ziel noch nicht erreicht, weiterleiten
- Am Ziel:
	- Entsprechende gesendete Nachricht anhand der ID als "erfolgreich" **abhaken**.

Mobile Computing 2005

Fragen über Fragen?

- Wir sind noch ein bisschen hier!
- google, javadoc, Banknachbar
- Mail oder Besuch im ETZ G63 oder G64.1

Mobile Computing 2005